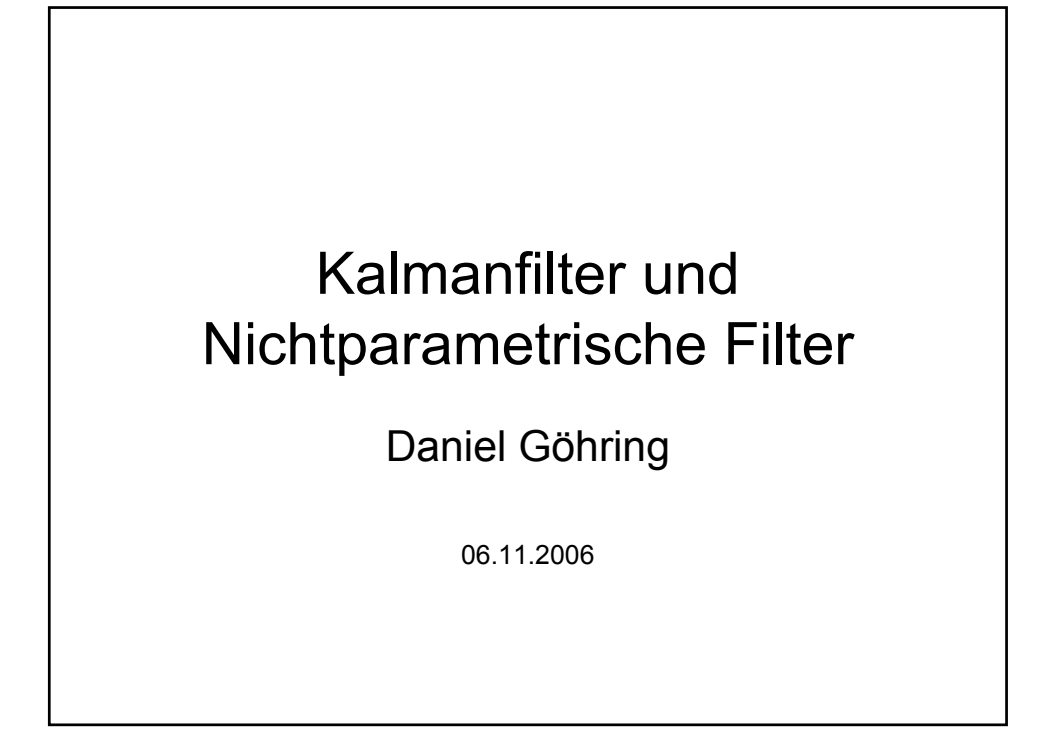

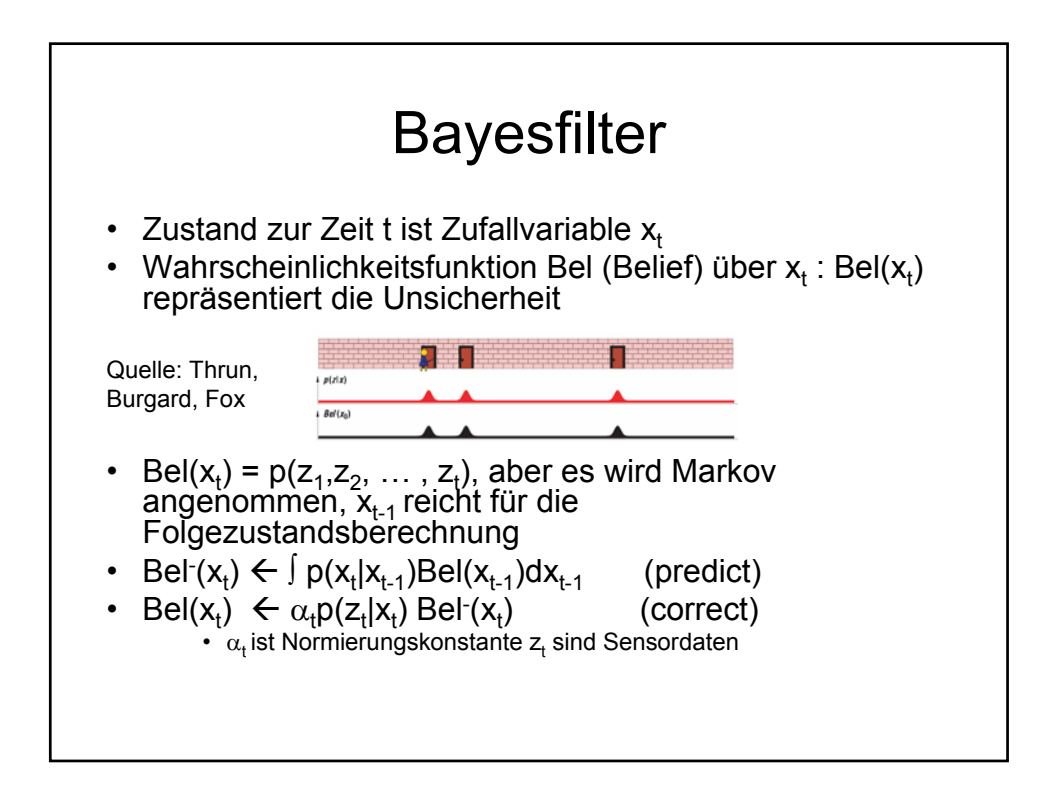

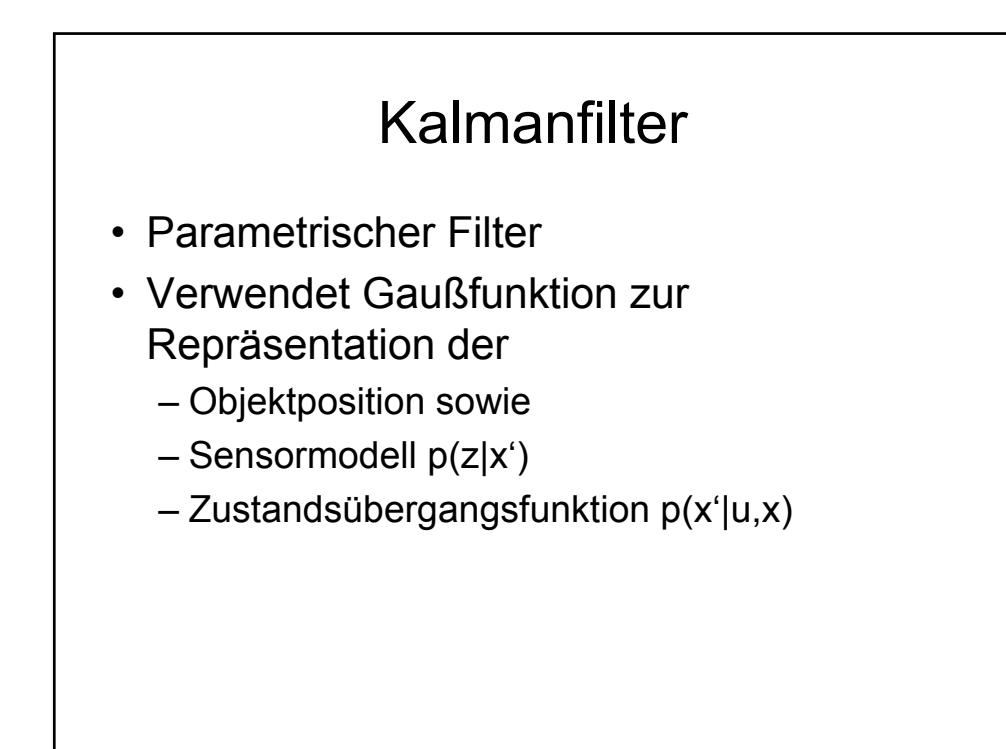

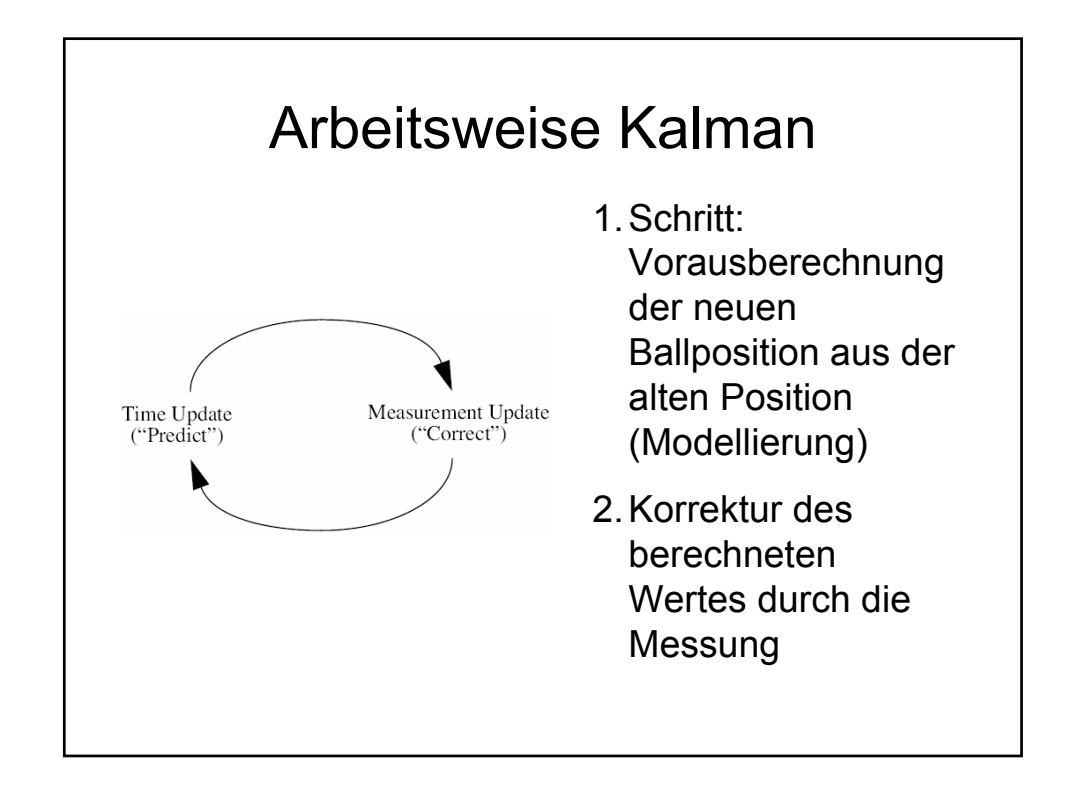

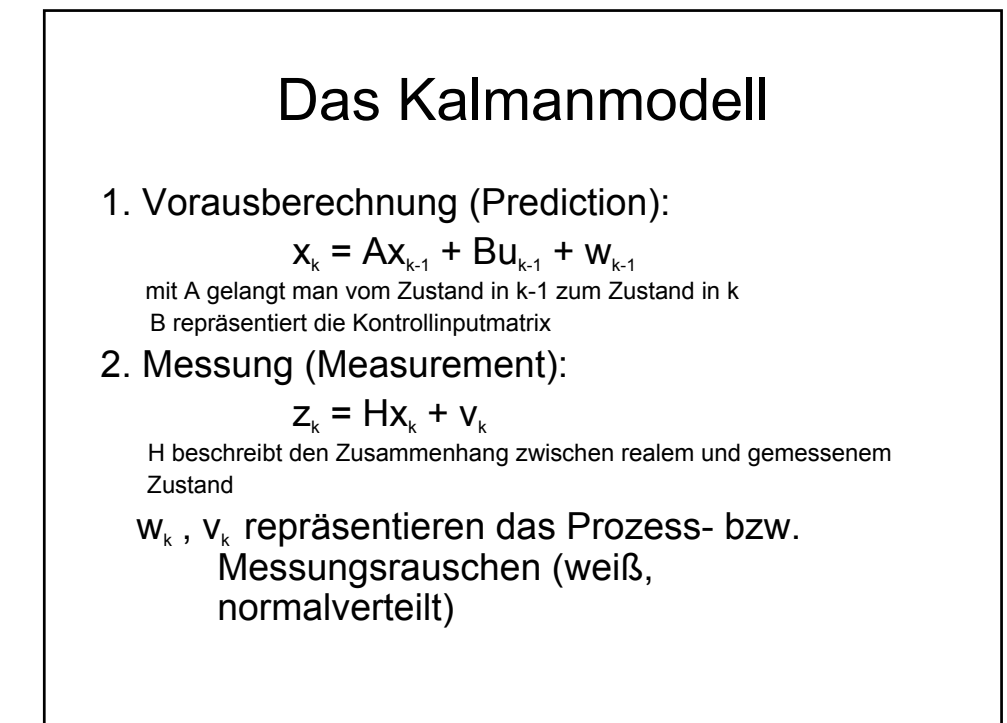

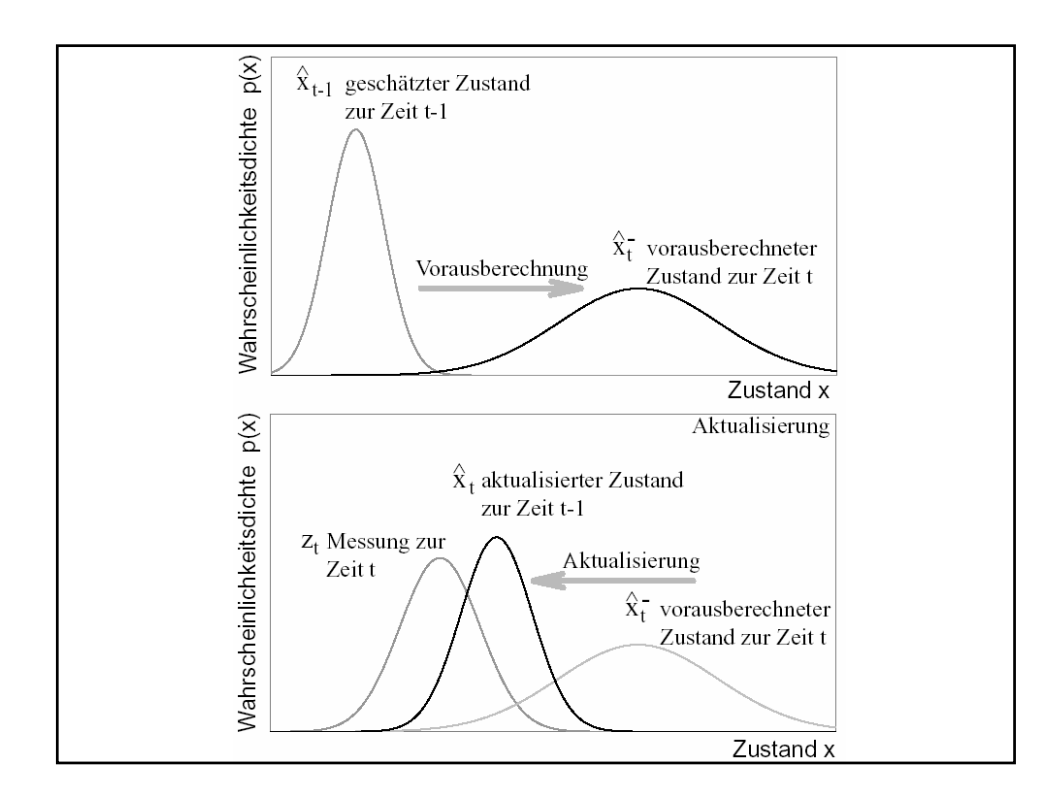

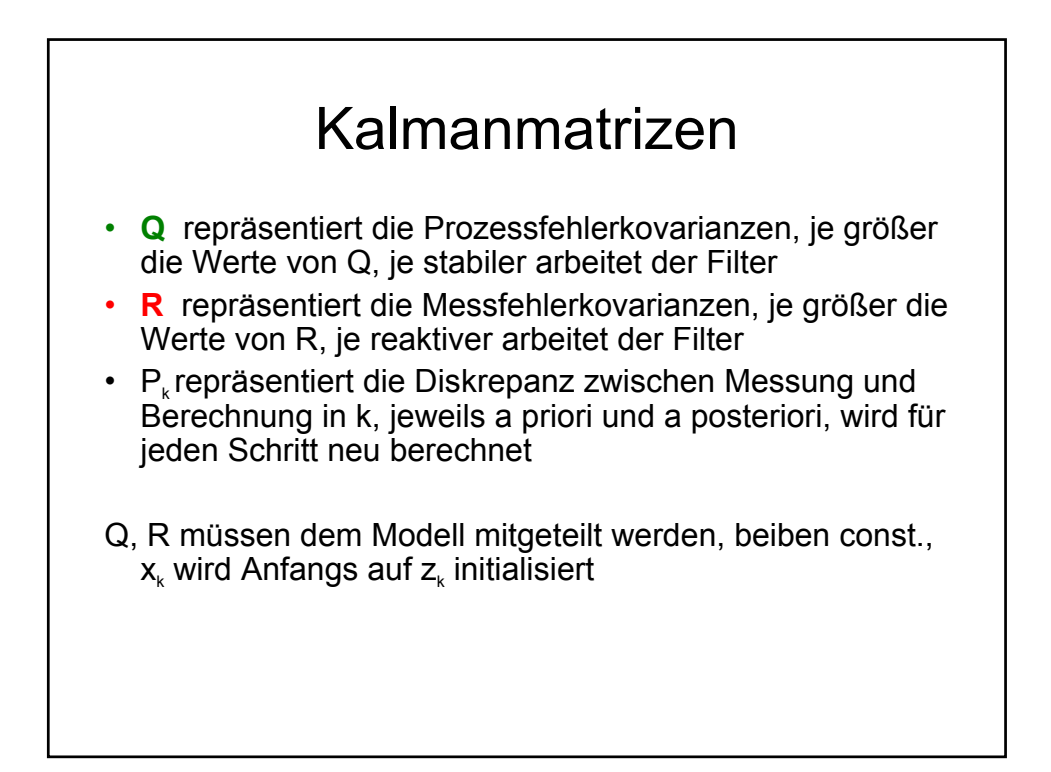

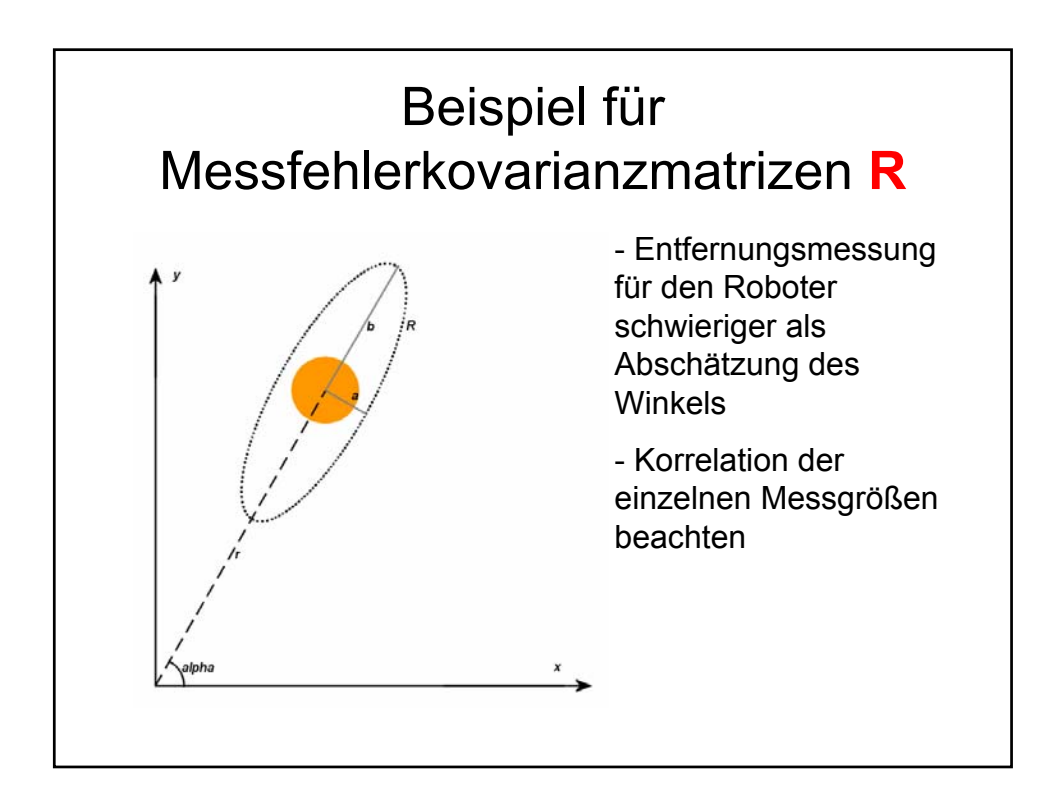

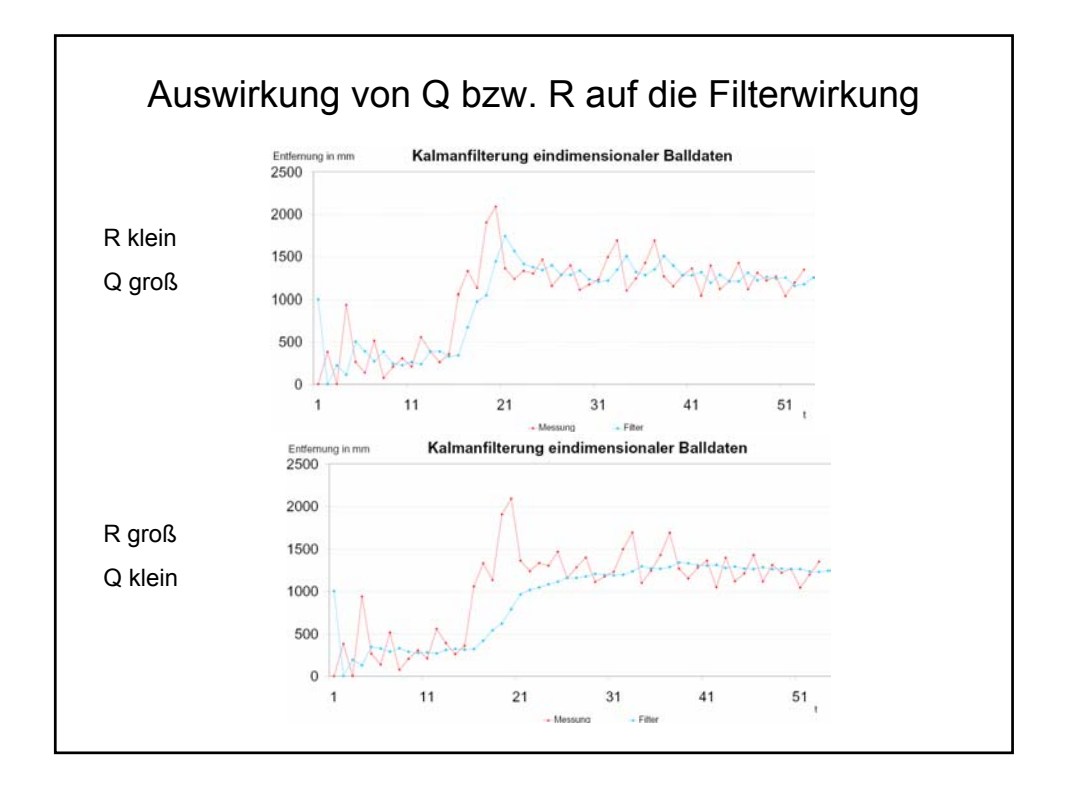

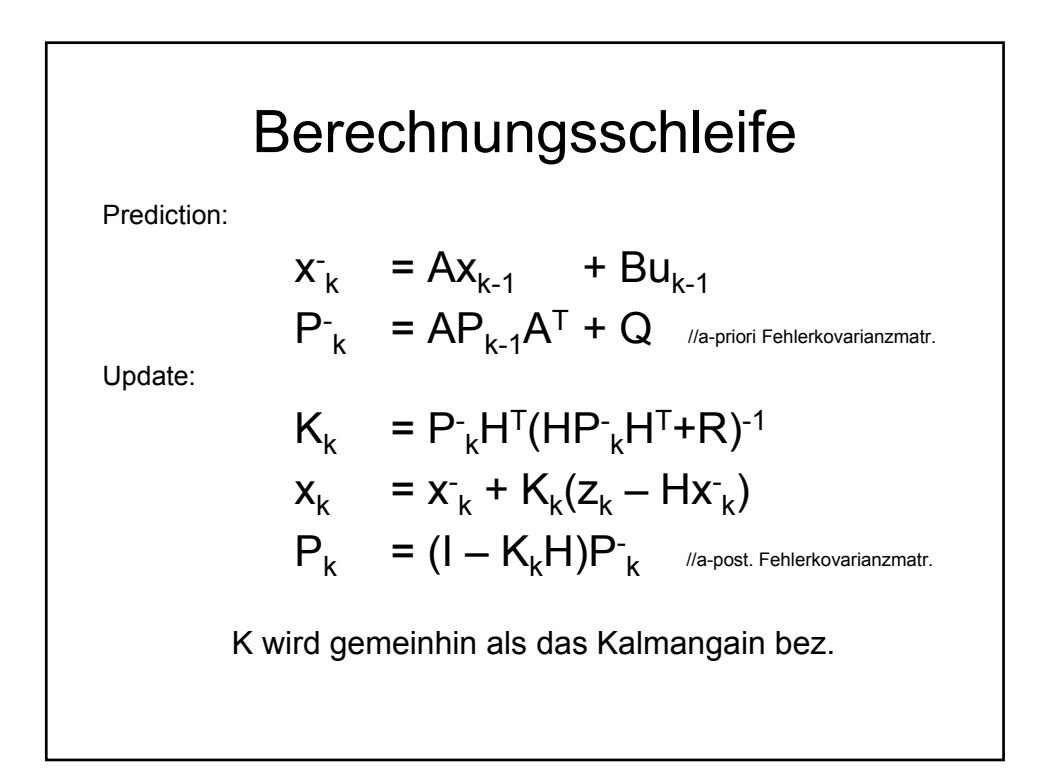

## Probleme

- Messfehlerkov.-mat. R ist leicht aus Eingangsdaten zu ermitteln
- für verschiedene Ballentfernungen
- Prozessfehlerkov.-matrix hingegen schwierig
- Deckenkamera notwendig als Kontrolle von außen
- keine Repräsentation von Negativinformation möglich

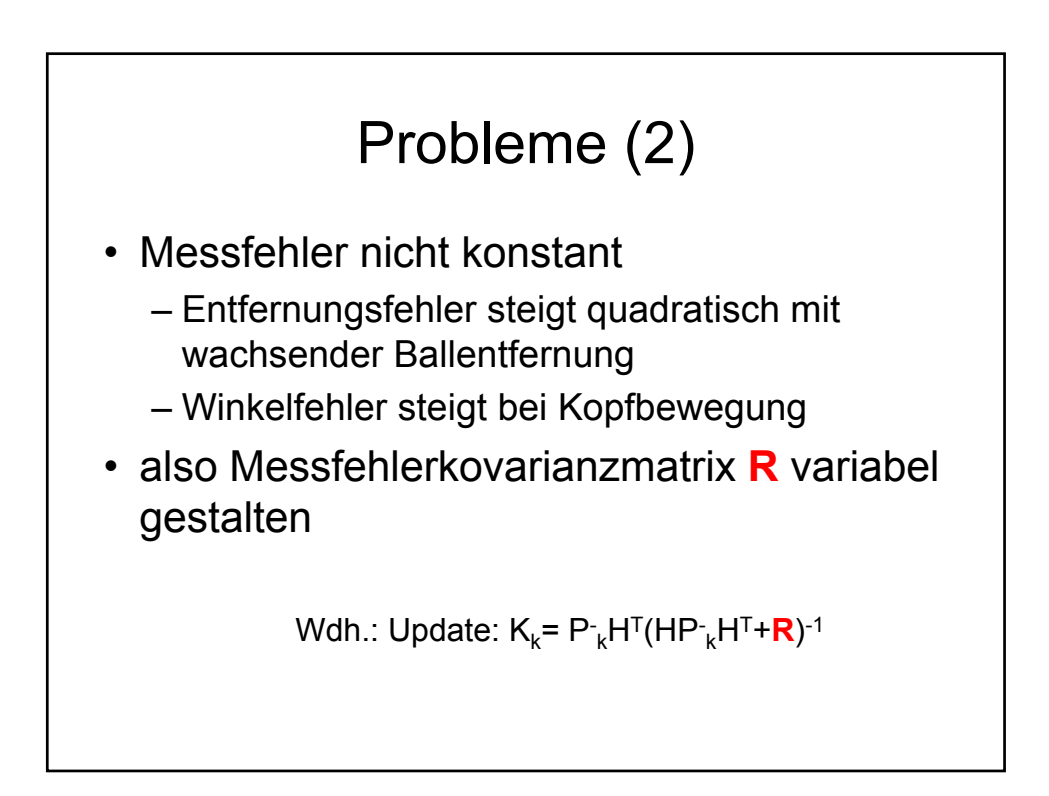

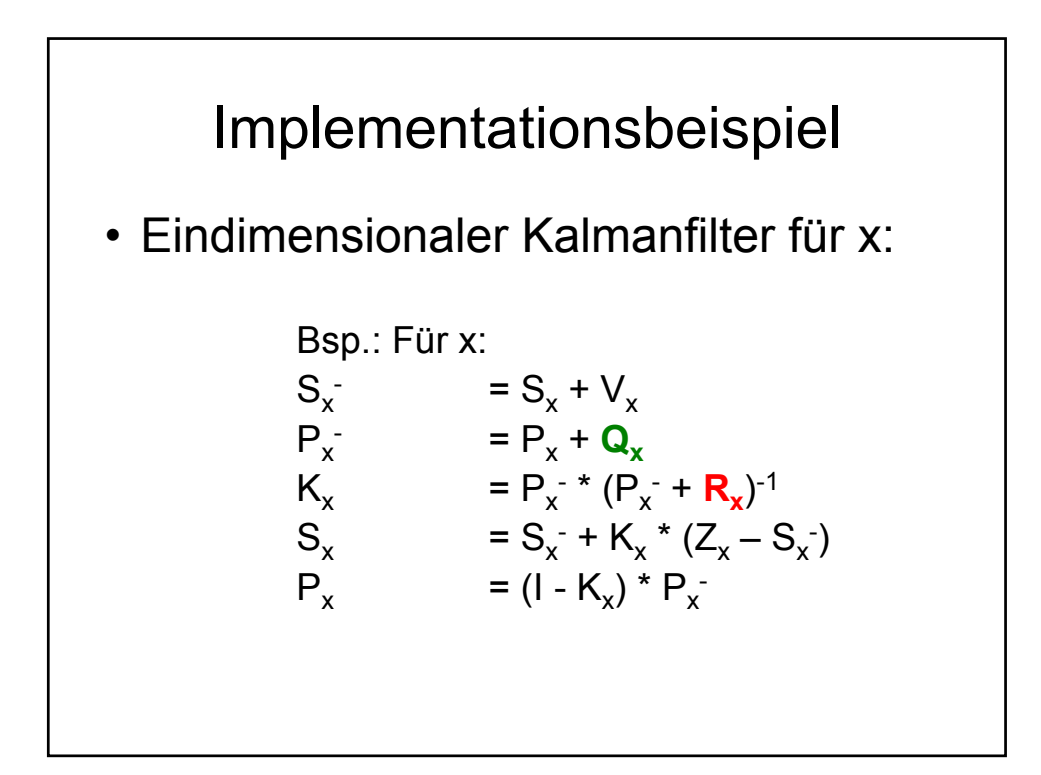

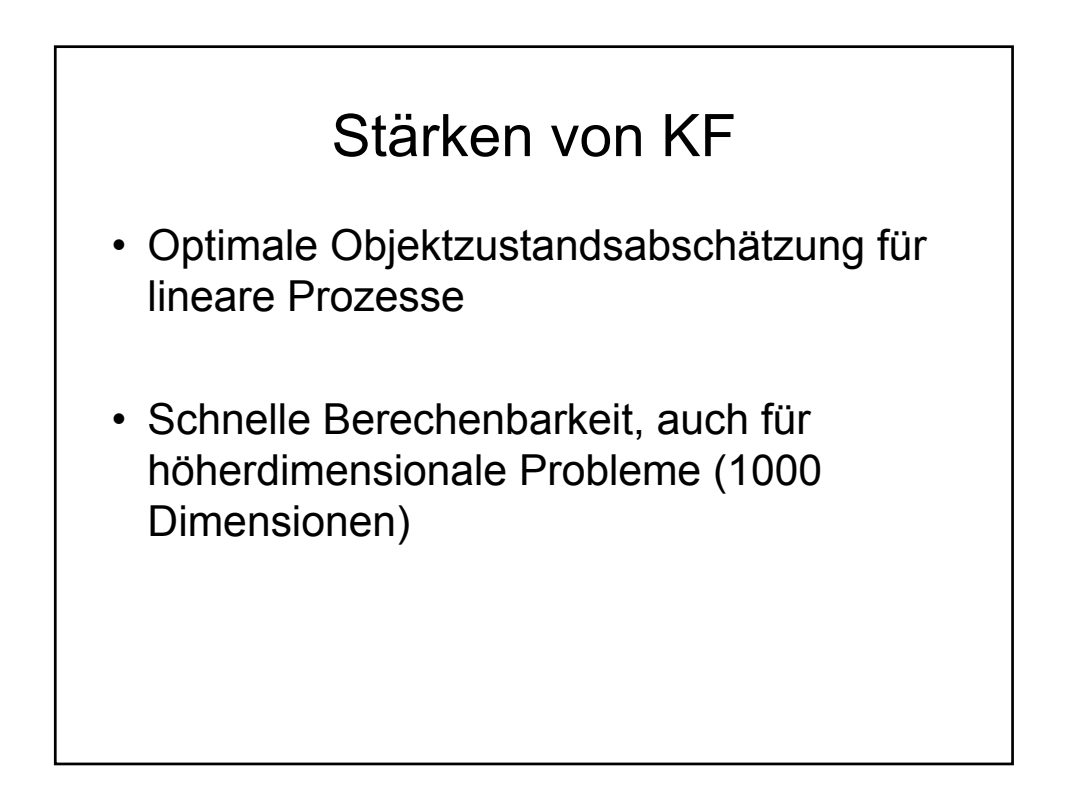

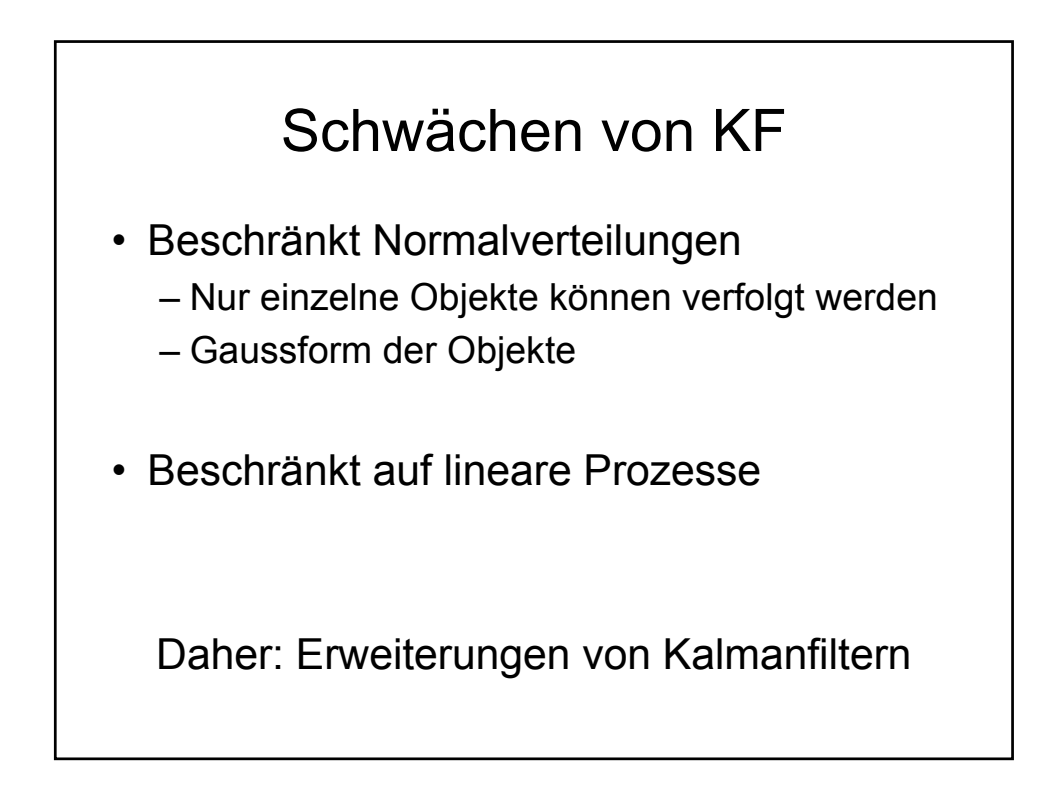

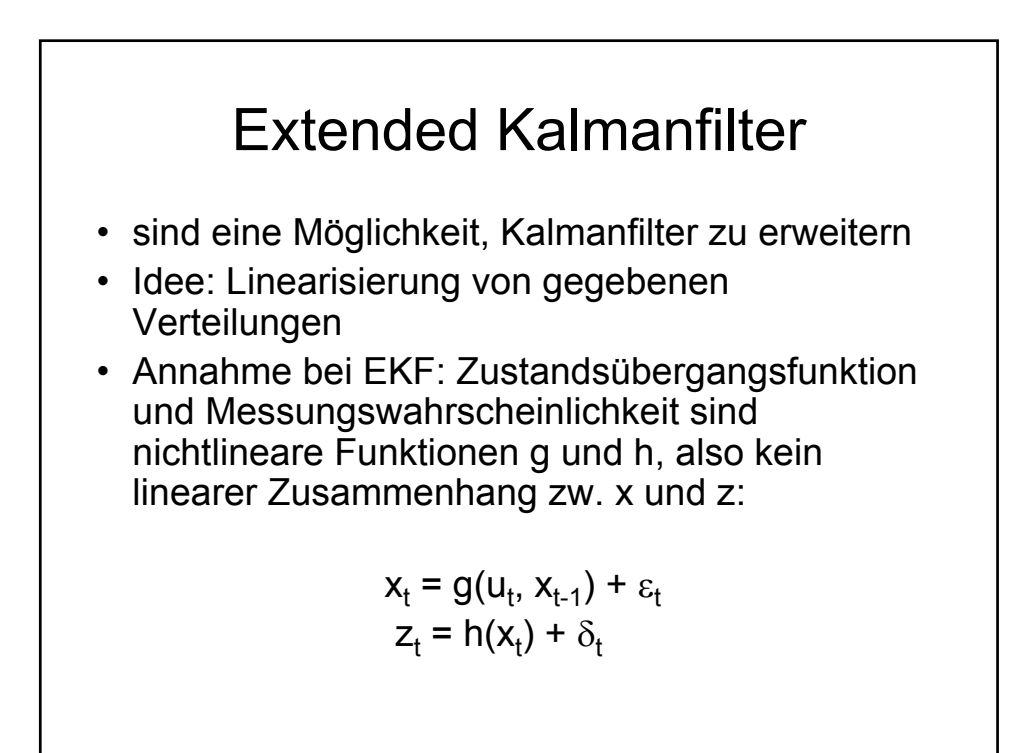

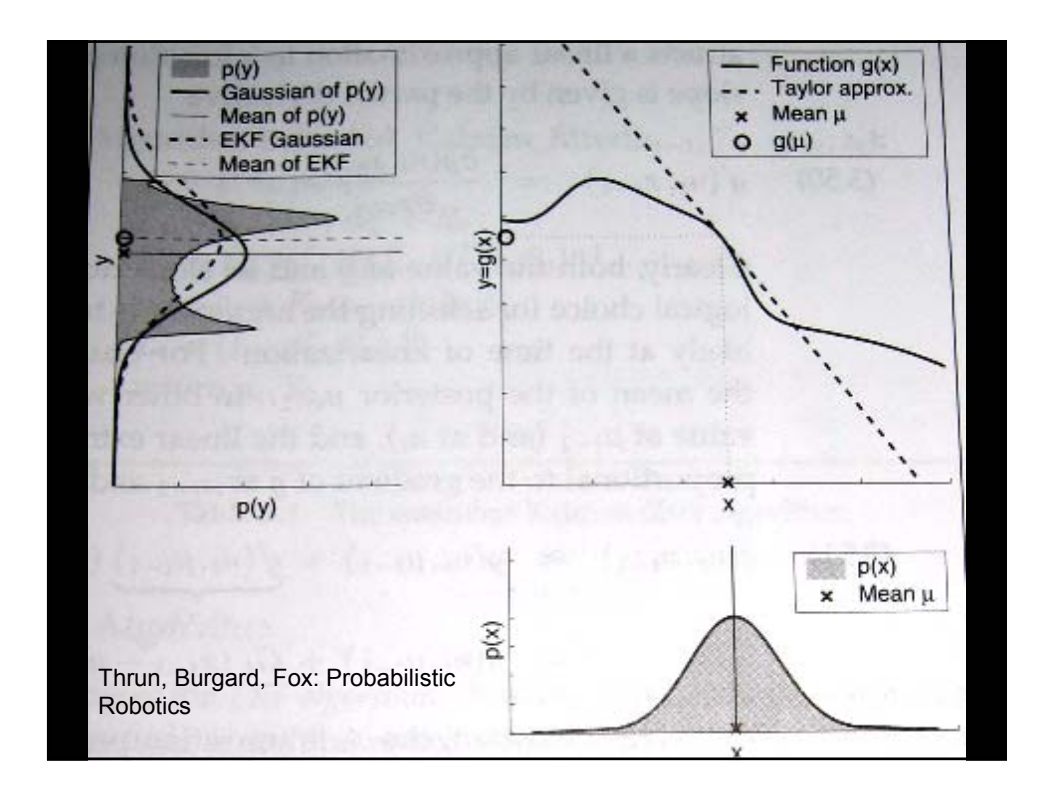

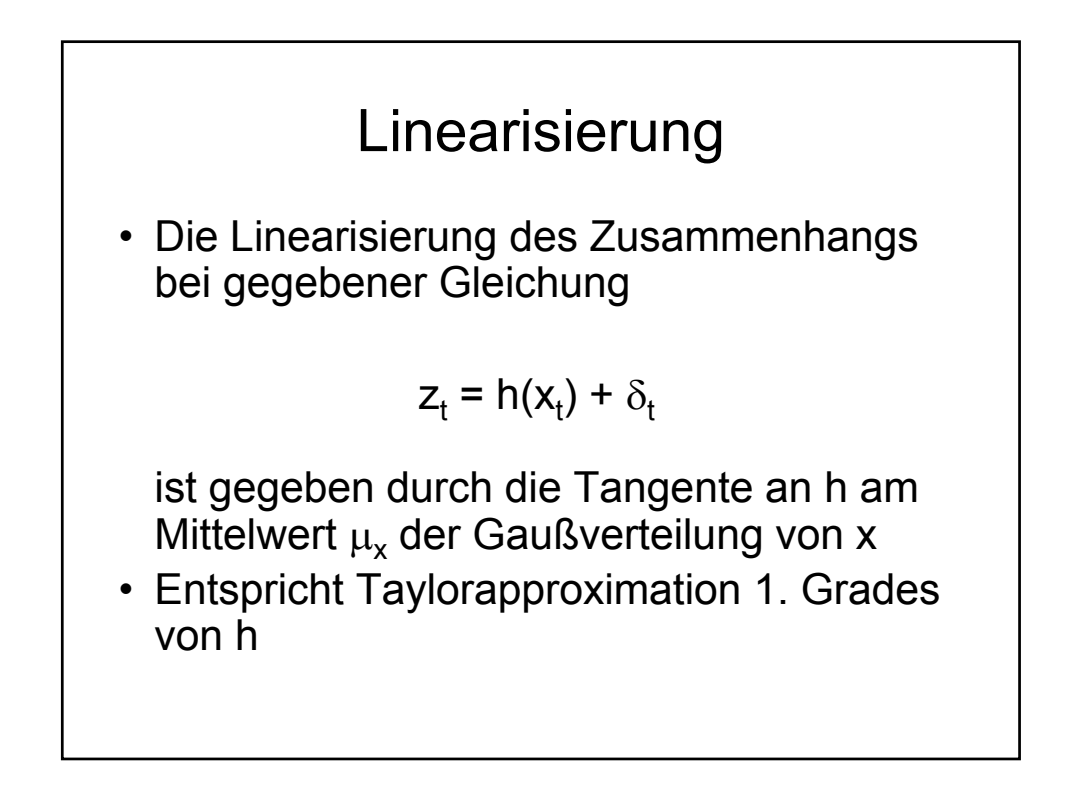

### **Schwächen**

- Linearisierung hängt nur vom Wert von h in  $\mu_x$  ab.
- Güte der Linearisierung hängt von der Nichtlinearität von g bzw. h ab

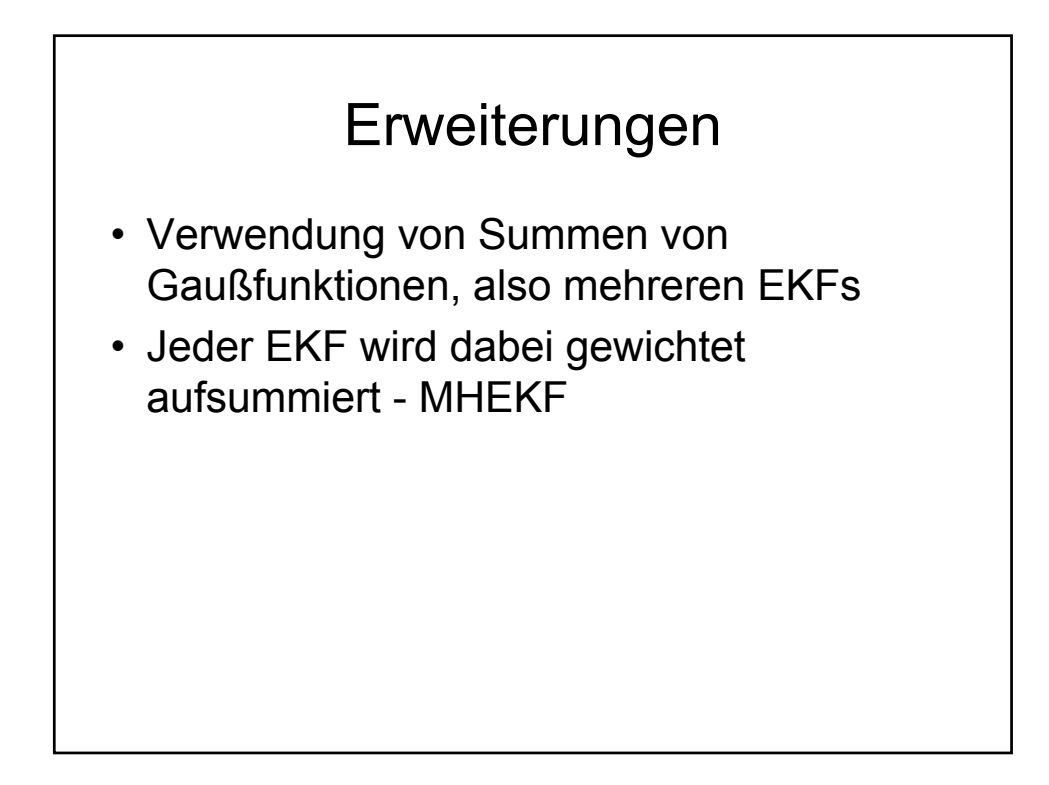

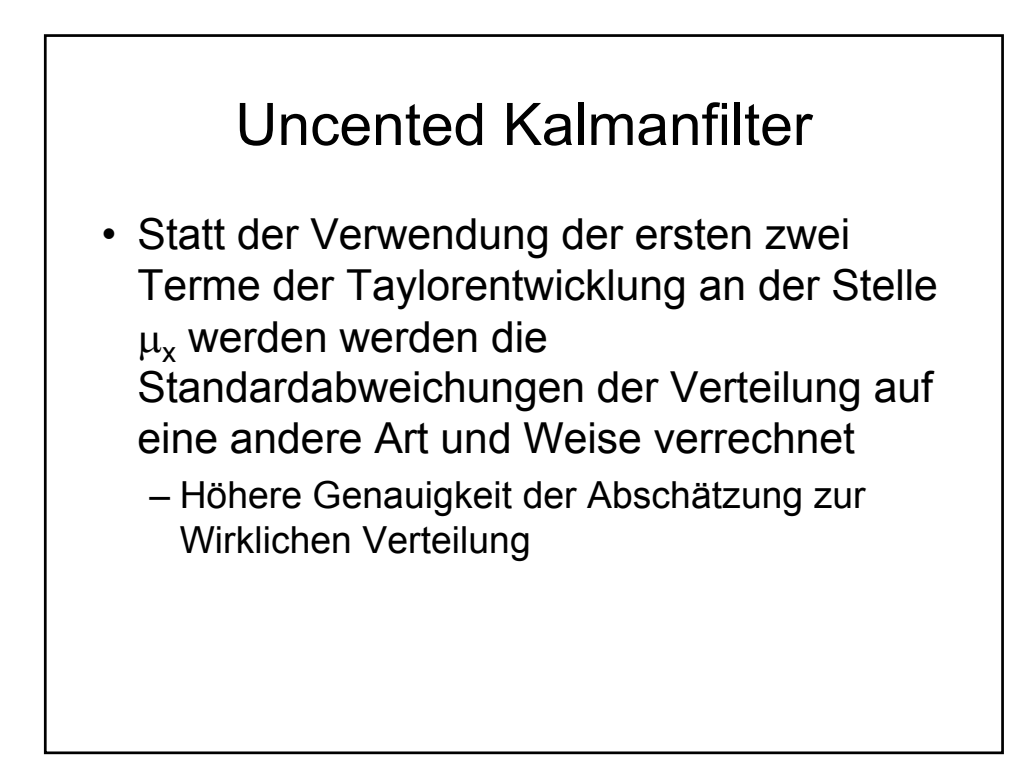

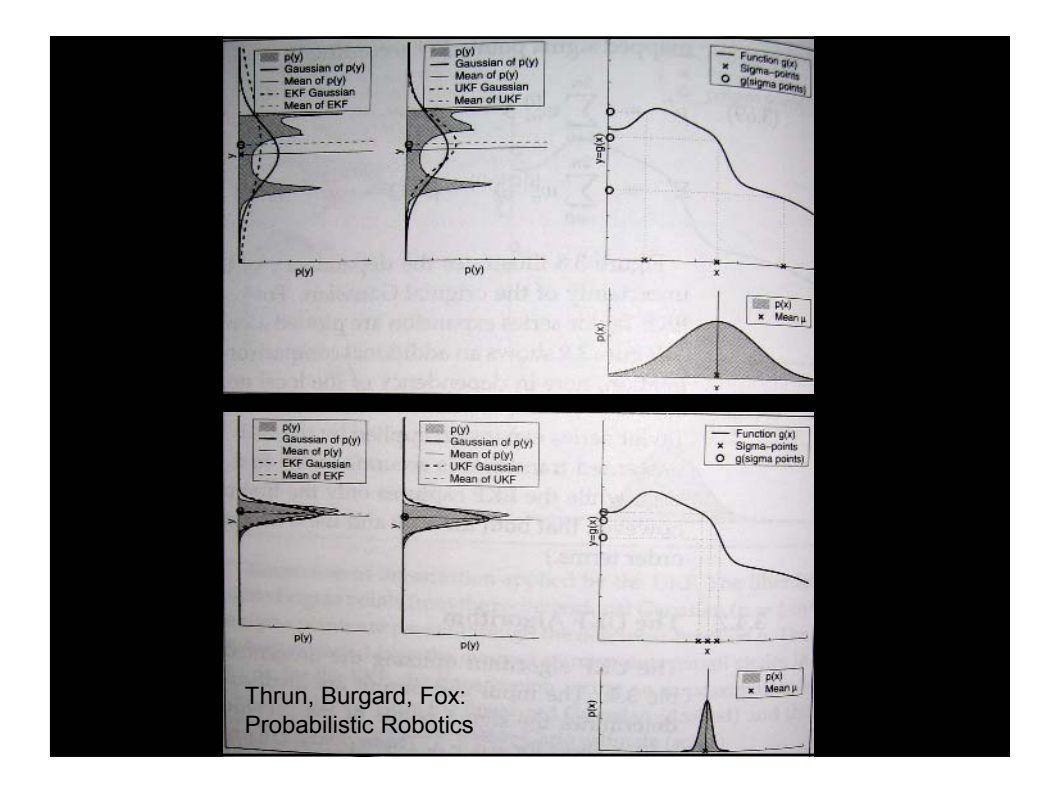

## Nichtparametrische Filter

- Nichtparametrische Filter verwenden Repräsentanten zur Darstellung der PDF
- Keine feste funktionale Form der Wahrscheinlichkeitsfunktion
- Repräsentanten können durch endlich viele Regionen (Histogramm) oder durch endlich viele Samples dargestellt werden

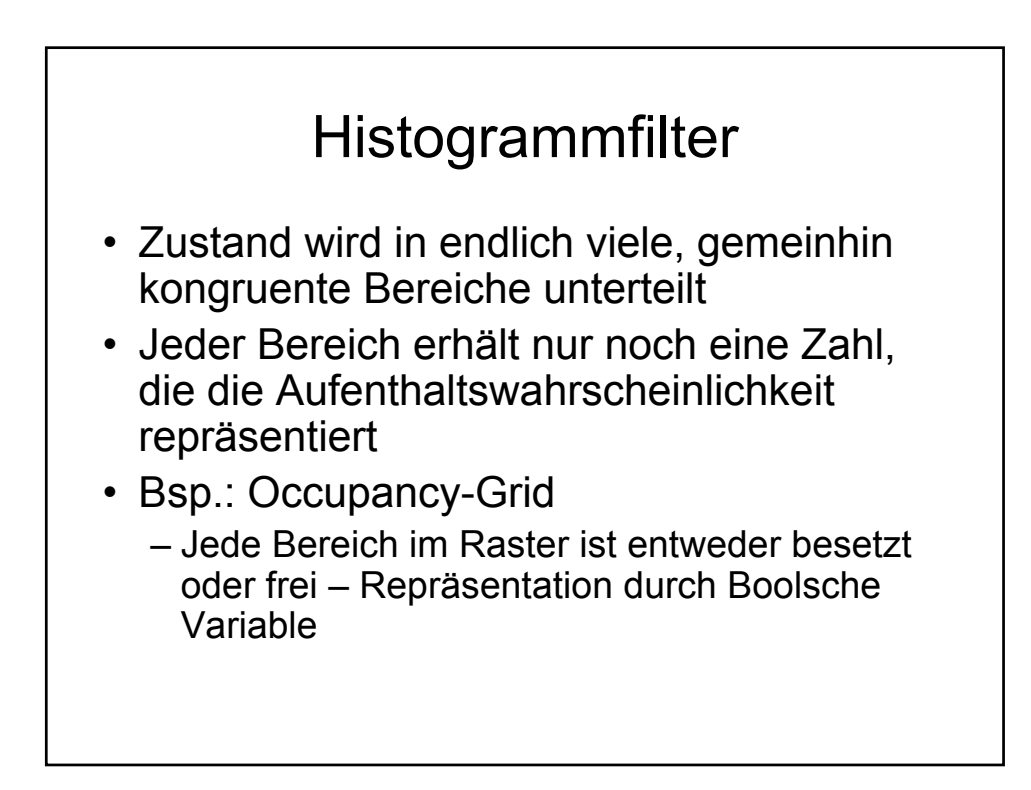

#### Diskreter Bayesfilter

$$
\mathbf{p}_{k,t} = \Sigma_i \mathbf{p}(\mathbf{X}_t = \mathbf{x}_k \mid \mathbf{u}_t, \mathbf{X}_{t-1} = \mathbf{x}_i) \mathbf{p}_{i,t-1}
$$

 $p_{k,t} = \eta p(z_t | X_t = x_k) p_{k,t}$ 

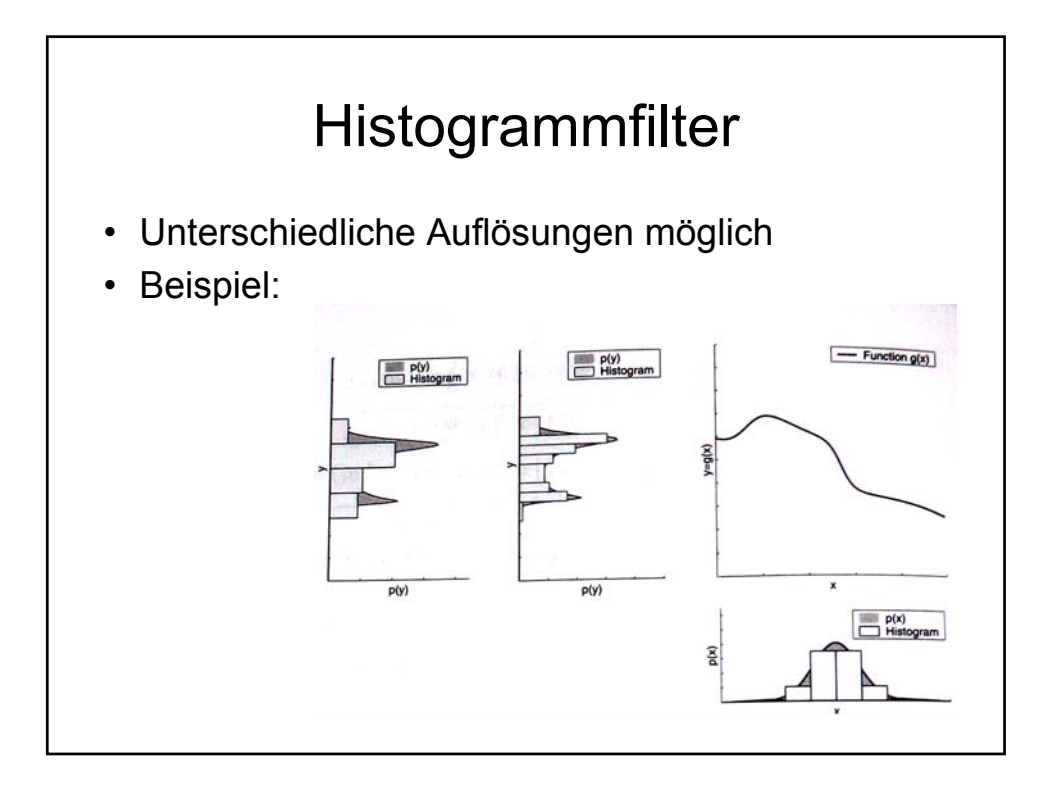

# Partikelfilter

- Repräsentation der PDF durch Samples, oft auch Partikel genannt
- Partikel werden anfangs gleichmäßig in den Zustandsraum eingestreut
- Likelihood gibt an, wie gut die einzelnen Samples mit den Sensordaten (Evidence) übereinstimmen
- Danach Resampling

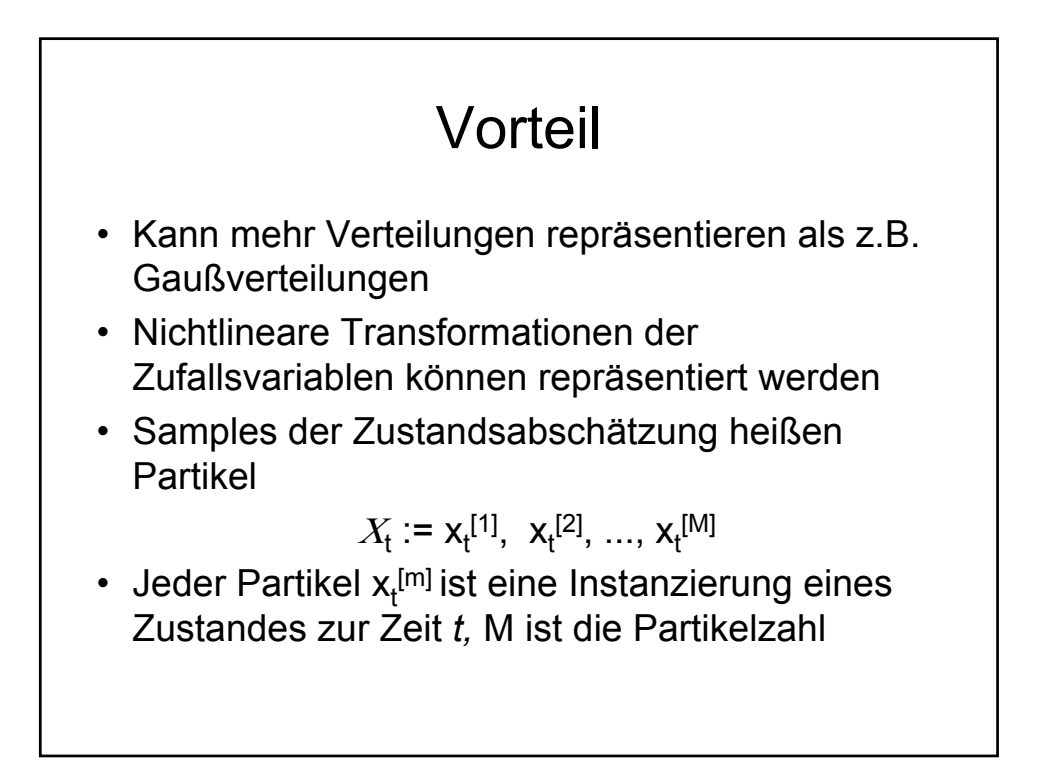

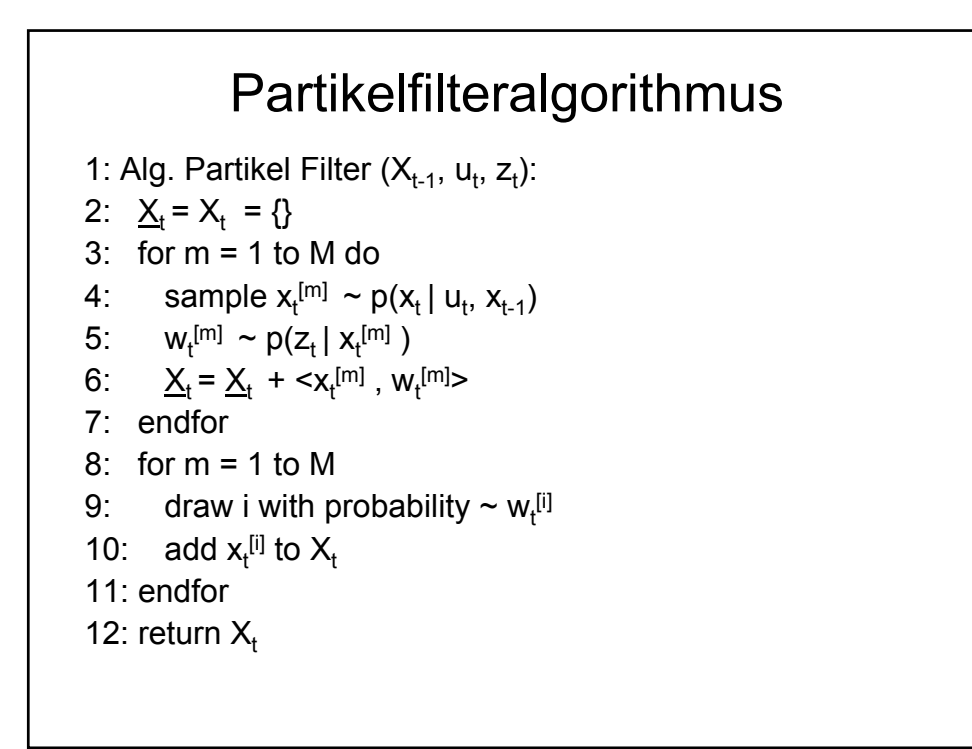

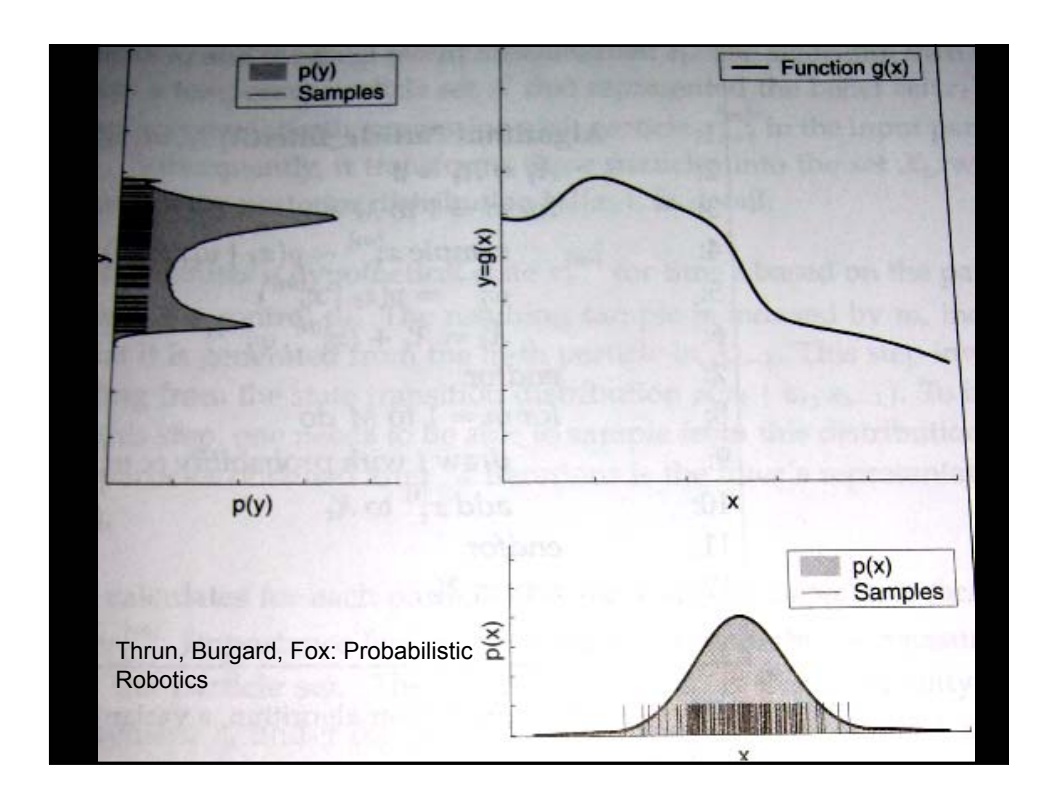

#### Berechnungsmöglichkeit des Gewichts bei Sensordaten

 $w_t^{[m]}$ =  $\,$  1, falls Resampling stattfand

```
w_t^{[m]} = p(z_t | x_t^{[m]})^* w_{t-1}^{[m]}, falls Resampling
stattfand
```
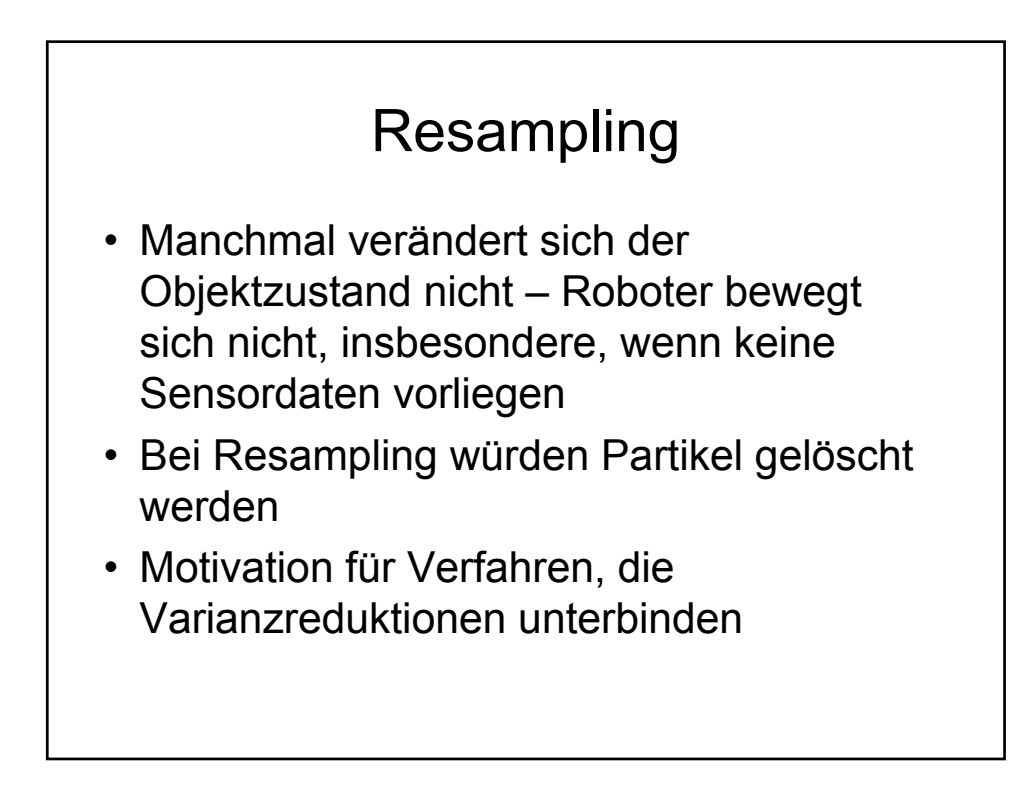

#### Resampling • Zu viel Resampling kann Diversität reduzieren • Zu wenig Resampling kann Partikel in Regionen geringen Interesses verschwenden • Lösung: Resampling an der Varianz der Gewichte Orientieren – alle Gewichte gleich – nicht resamplen • Andere Verfahren wie Low Variance Resampling

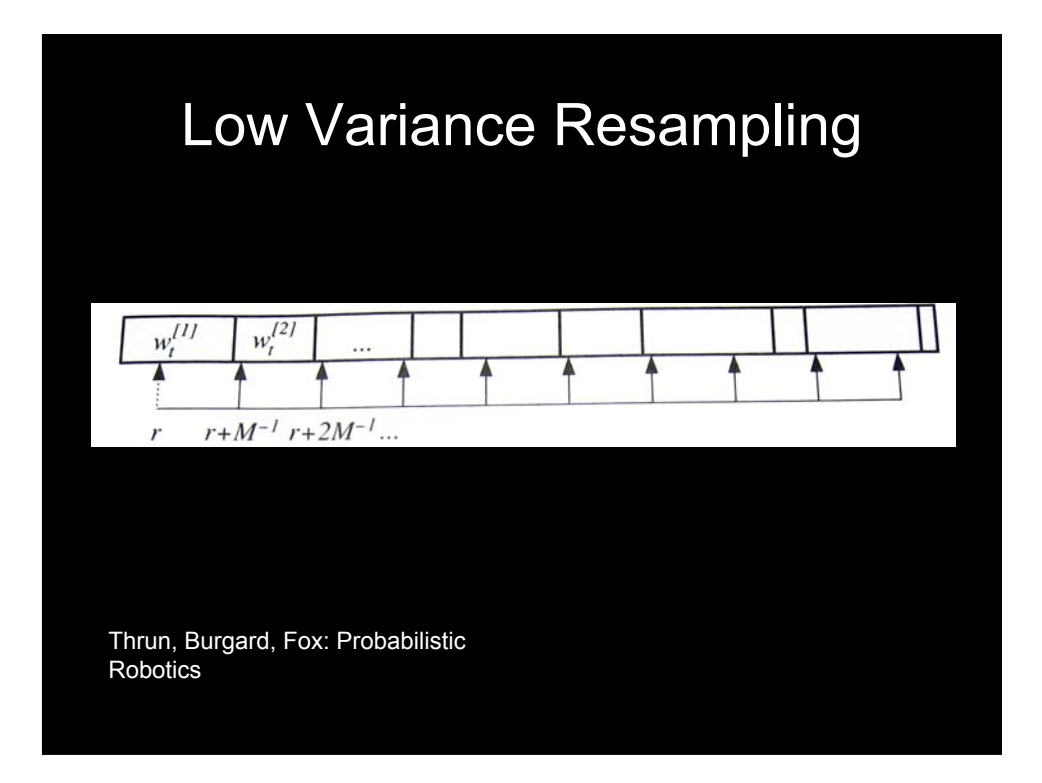

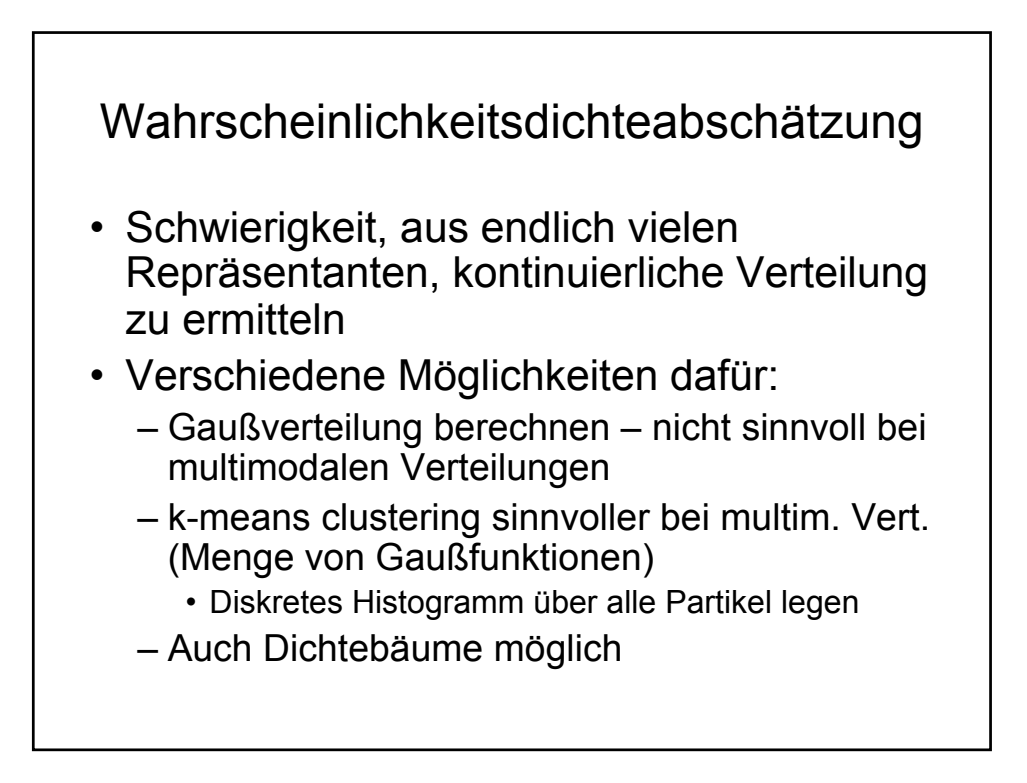

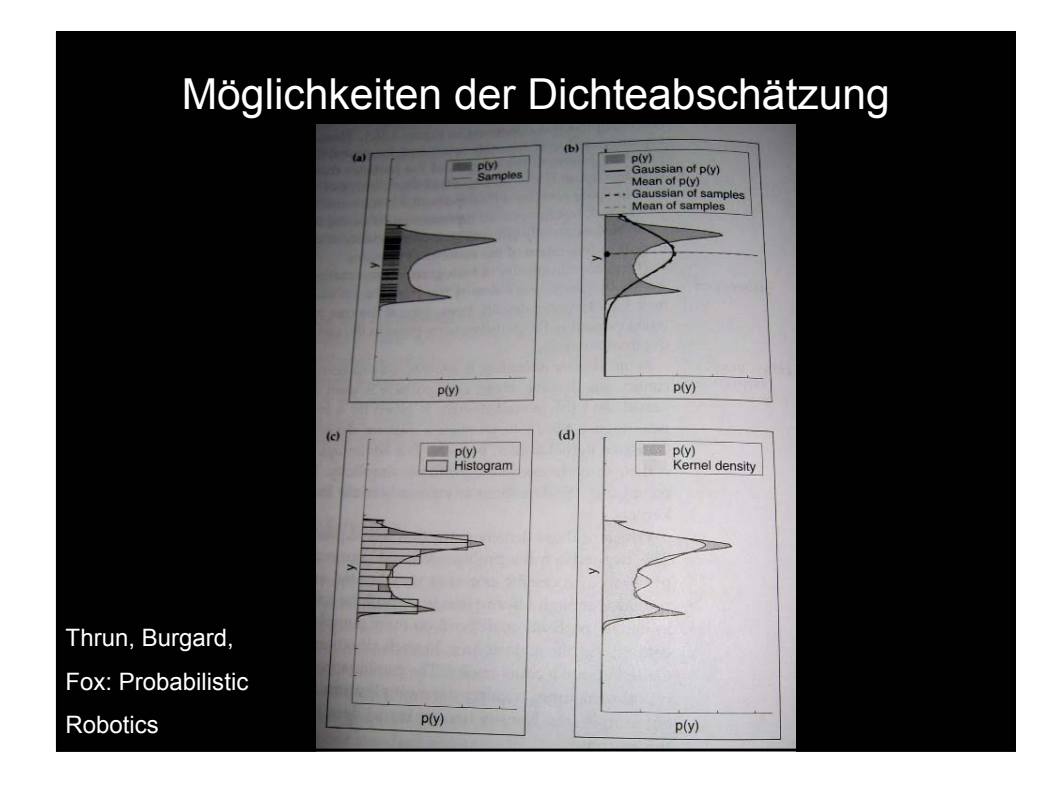

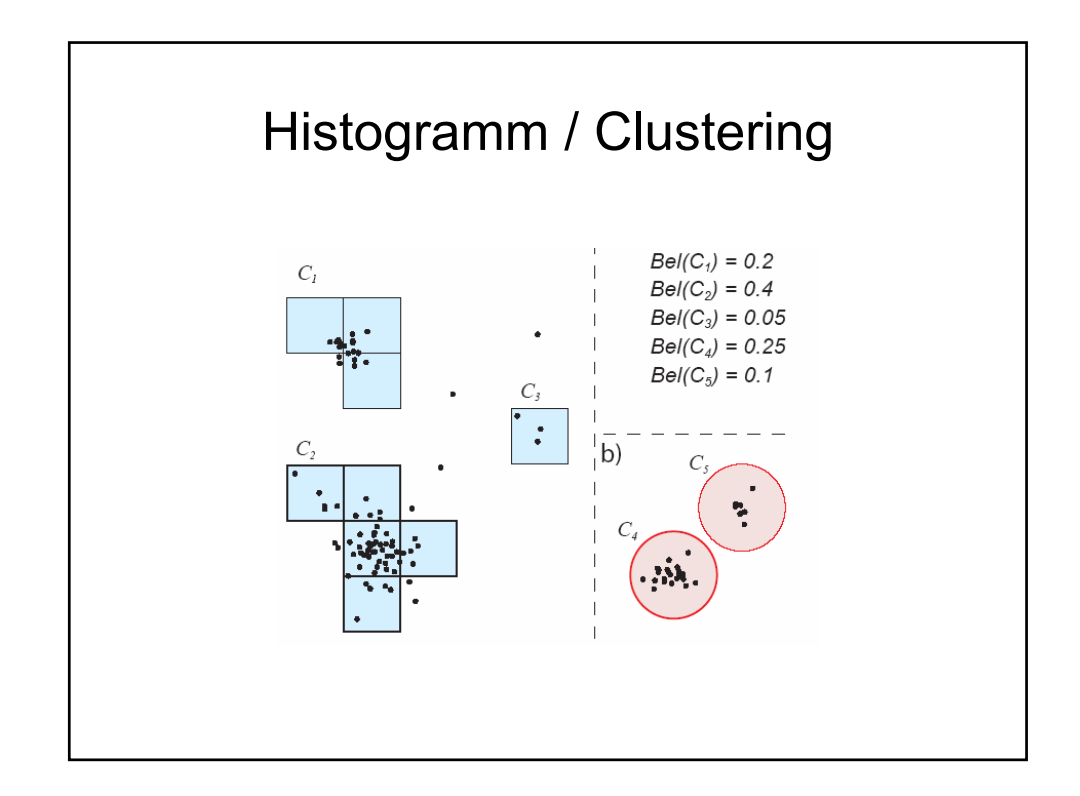

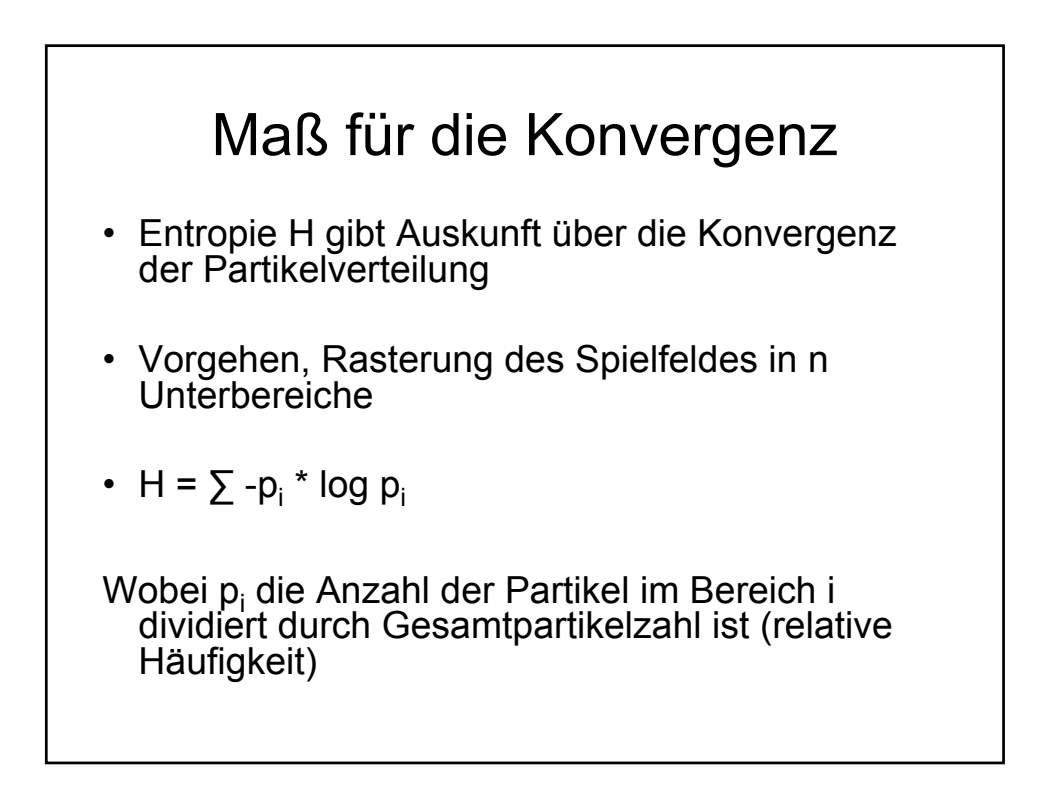

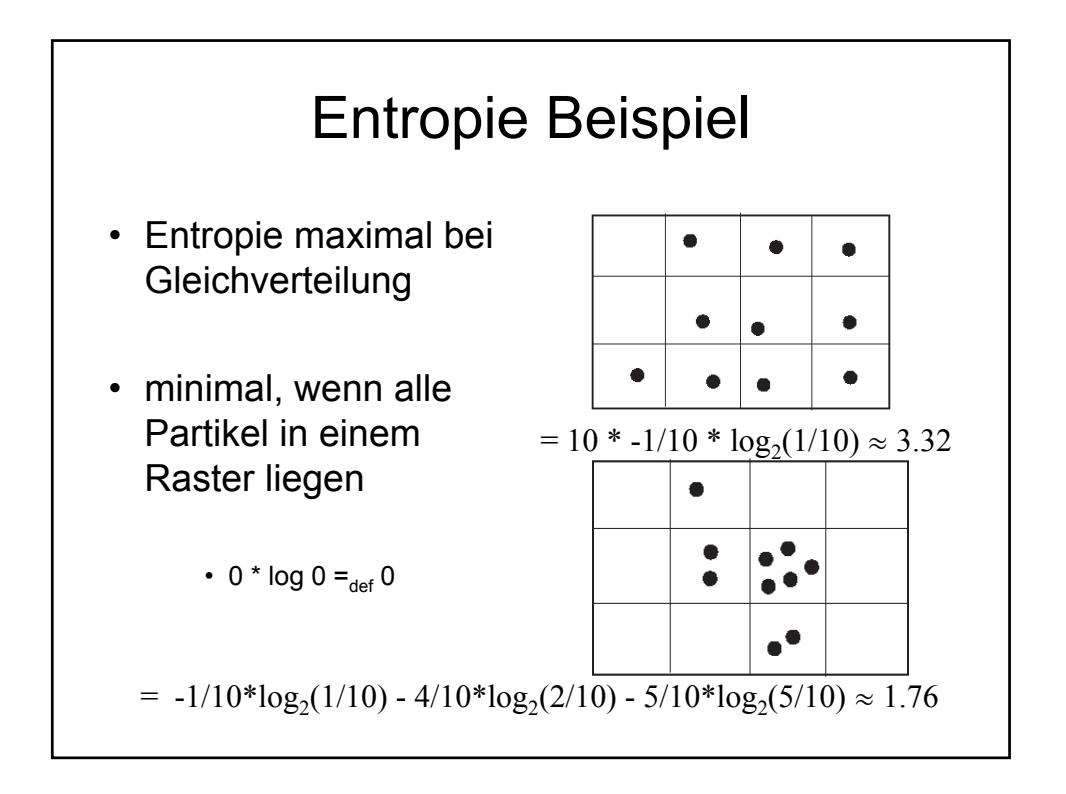

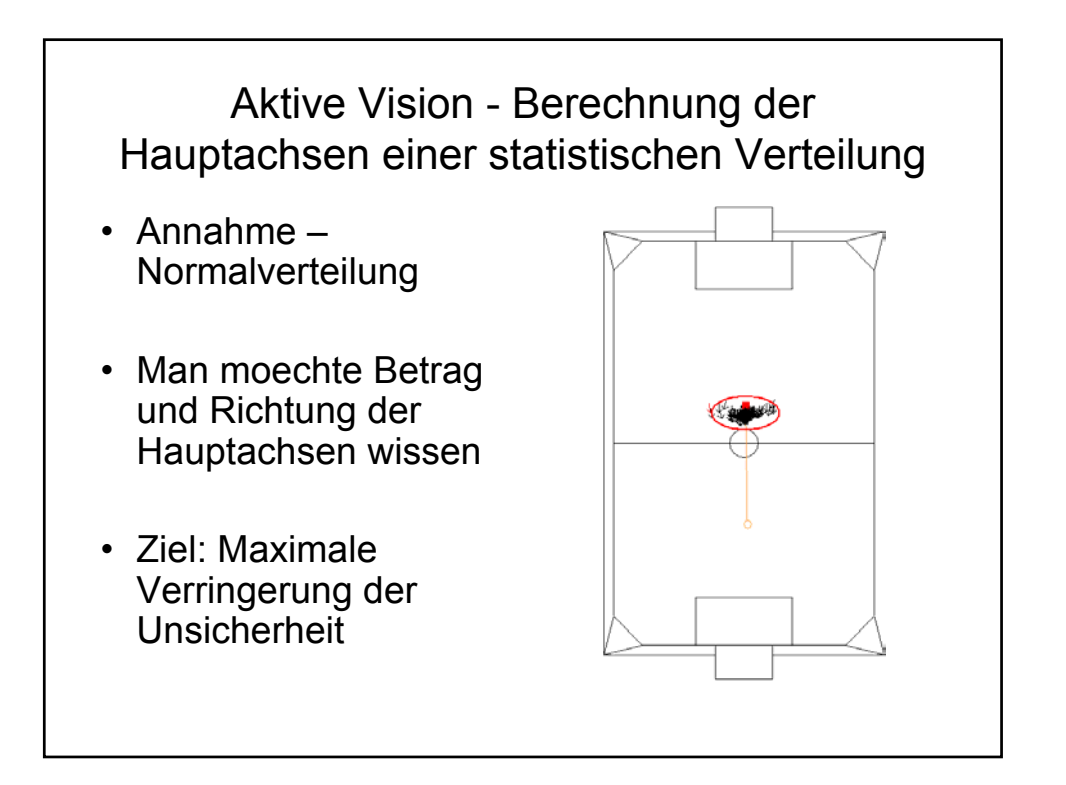

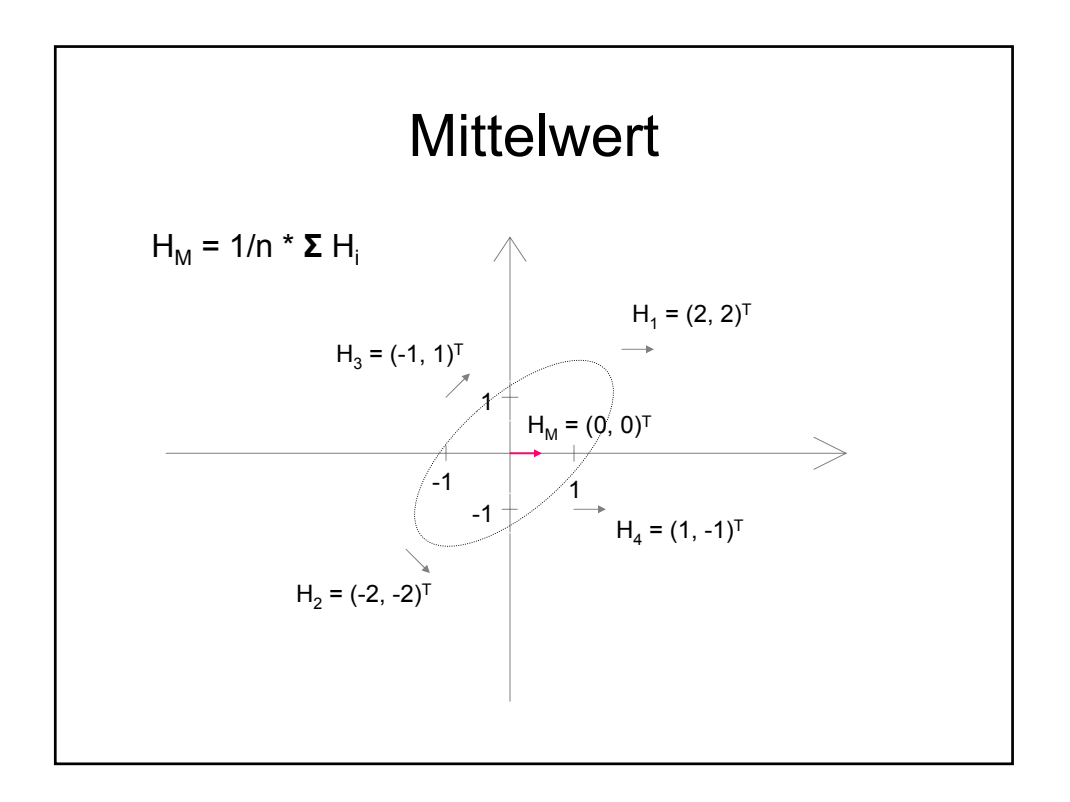

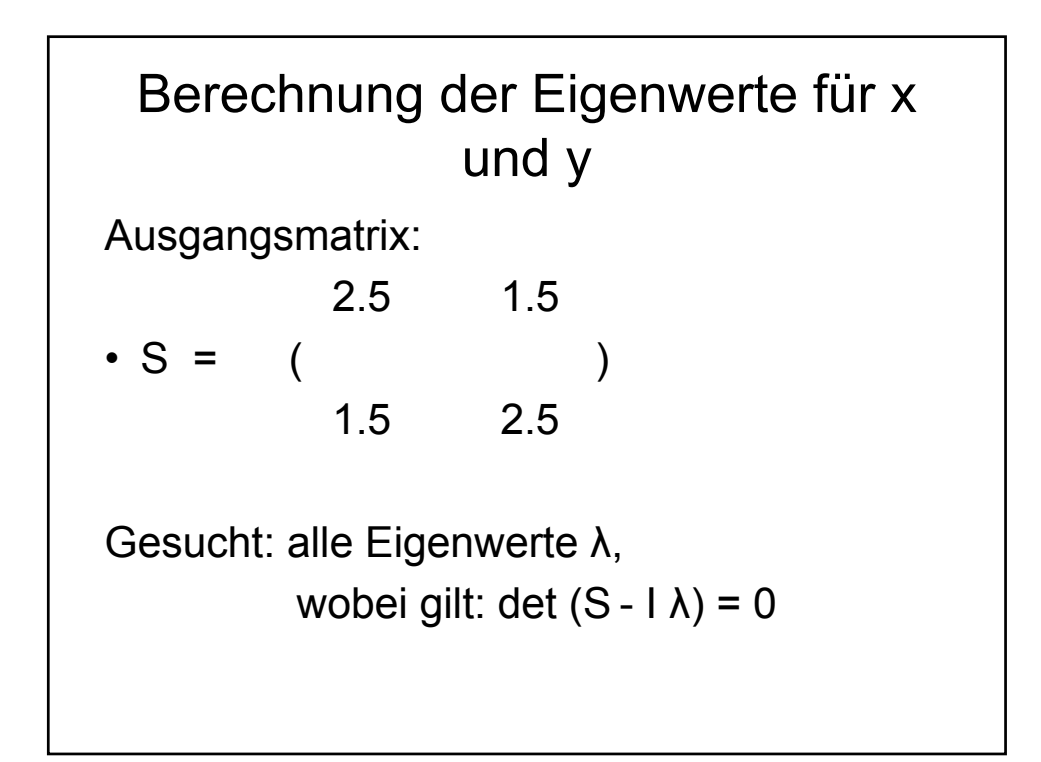

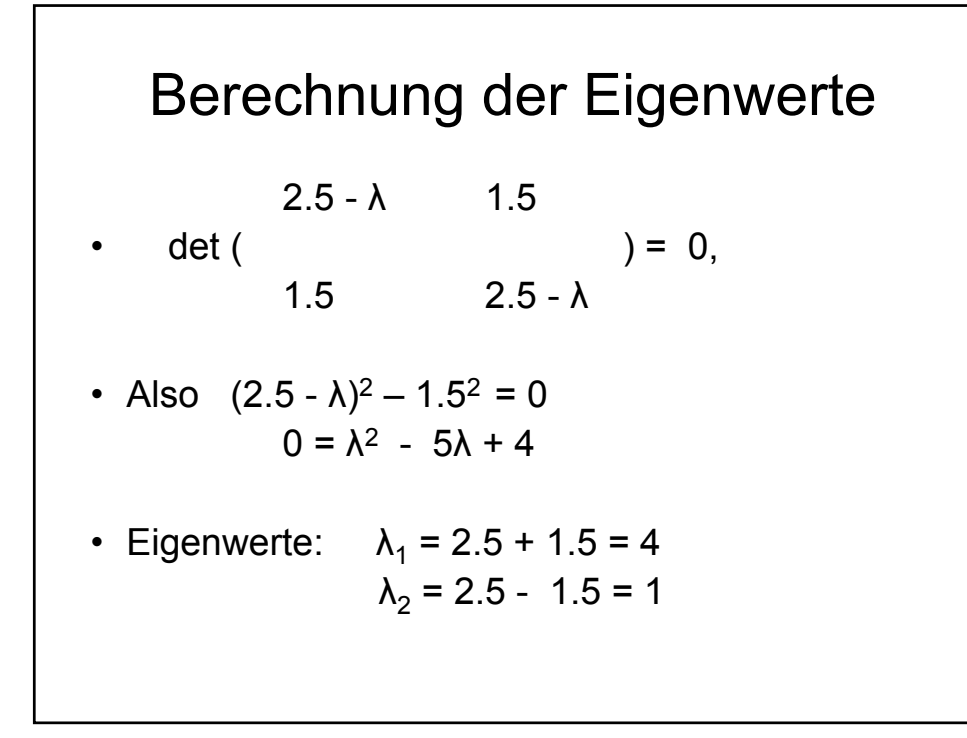

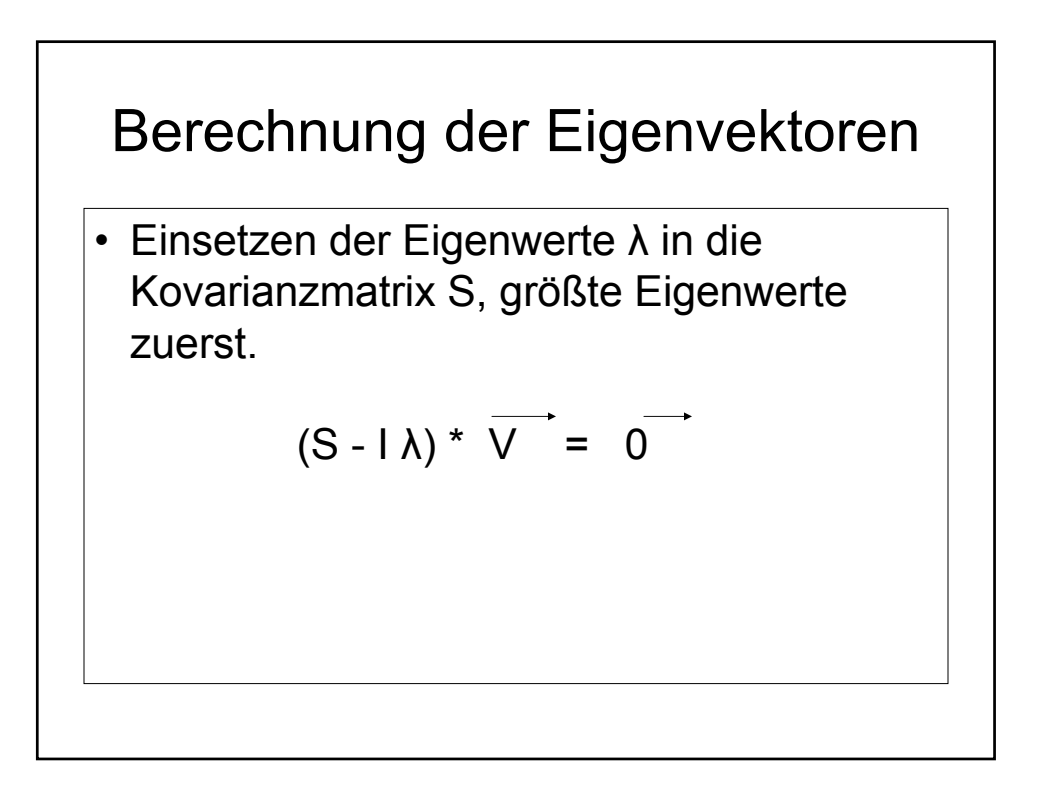

Berechnung der Eigenvektoren (2) Berechnung des 1. V,  $\lambda$  =4:  $-1.5 * V_{1x} + 1.5 * V_{1y} = 0$ 1.5 \*  $V_{1x}$  - 1.5 \*  $V_{1y}$  = 0  $V_{1x} = V_{1y}$ 0.707 Eigenvektor normiert (Betrag = 1):  $V_1$  = ( ) 0.707

Normierung der Eigenvektoren -0.707  $V_2 = ($ 0.707 EVs sind Zeilen der Transf.-matrix Transformationsmatrix  $K = (V_1, V_2)^T$ 0.707 0.707  $K = ($ -0.707 0.707

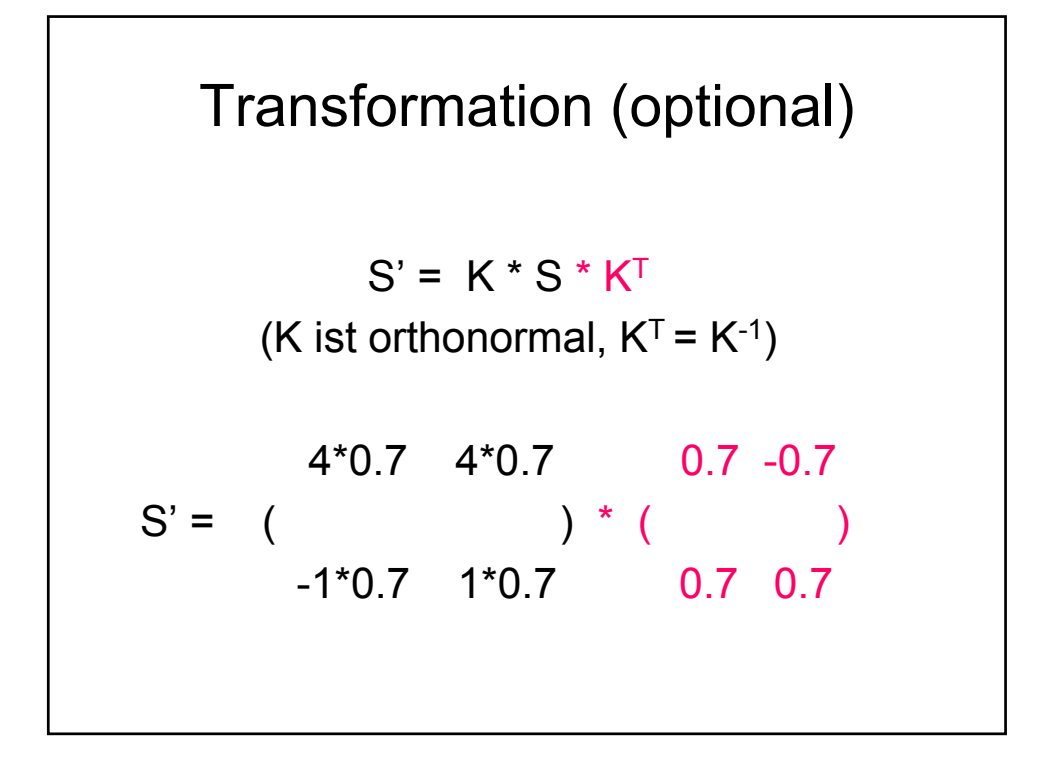

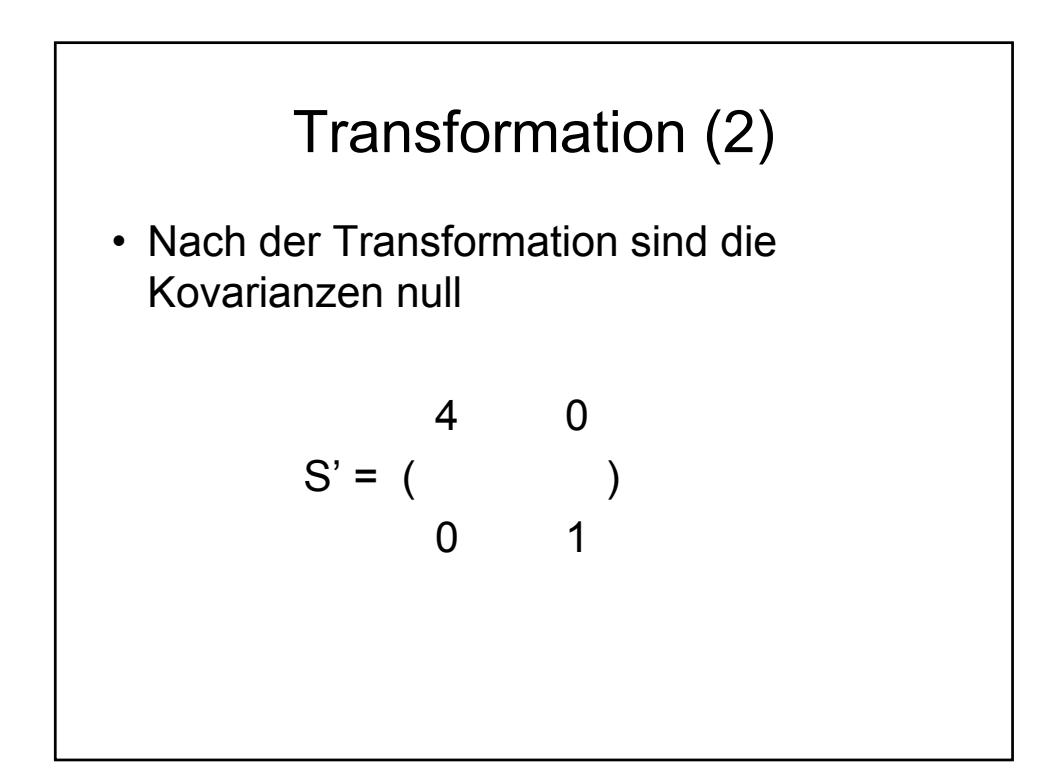

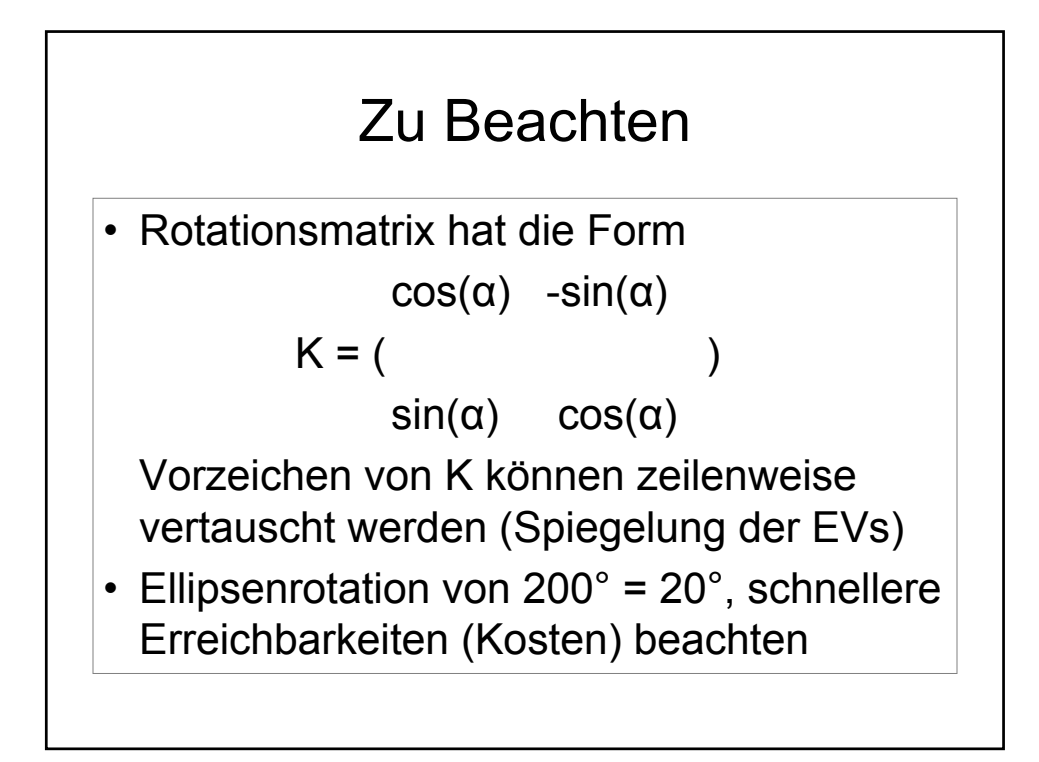

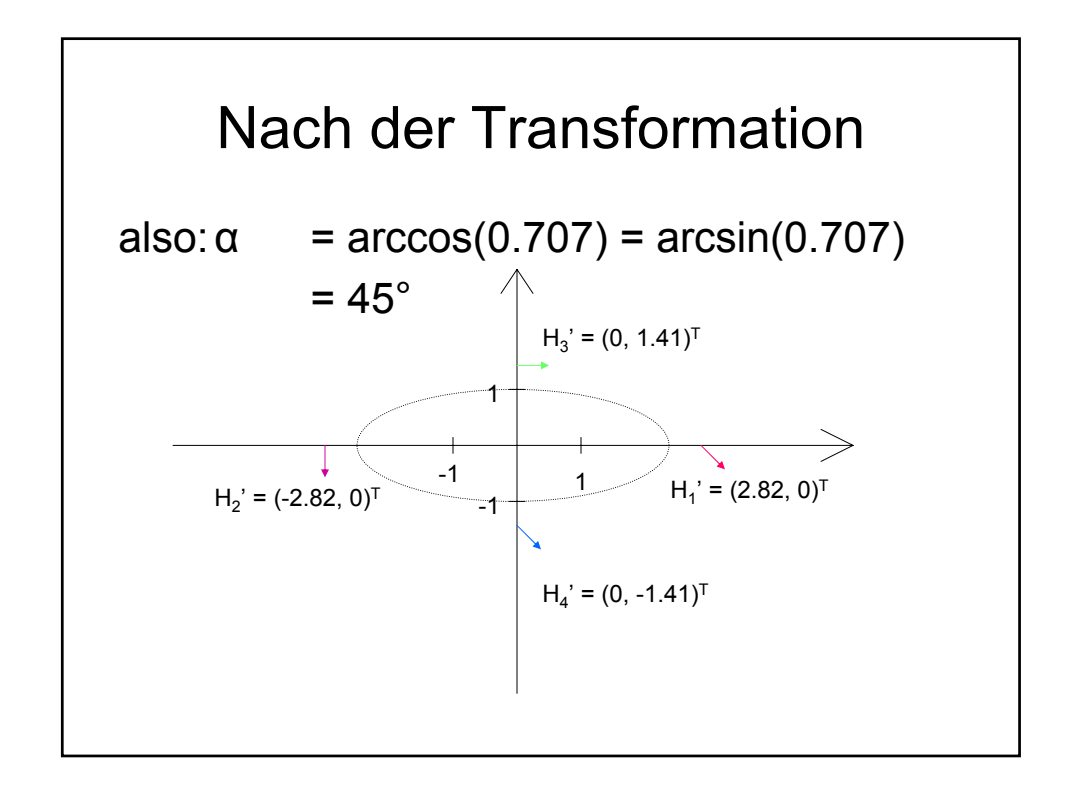

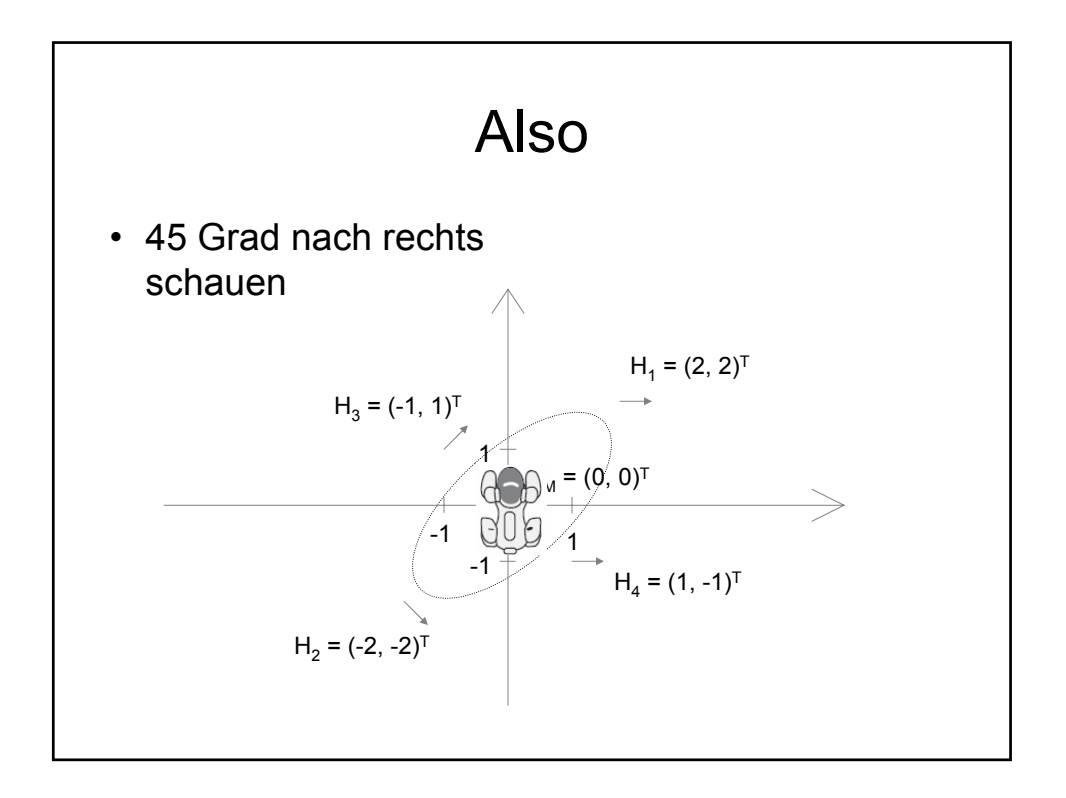